# 计算概论A—实验班 函数式程序设计 Functional Programming

胡振江, 张 伟

北京大学 计算机学院 2022年09~12月

# 第10章:交互式程序设计 Interactive Programming

Adapted from Graham's Lecture slides

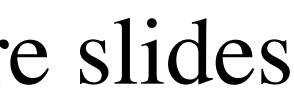

## Batch Programs

#### A Batch Program

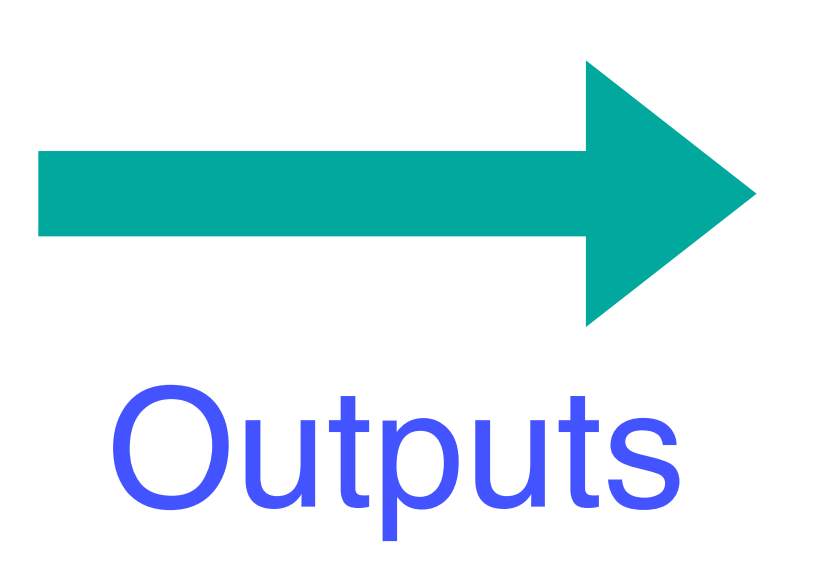

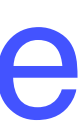

#### ✤To date, we have seen how Haskell can be used to write batch programs that take all their inputs at the start and give all their outputs at the end.

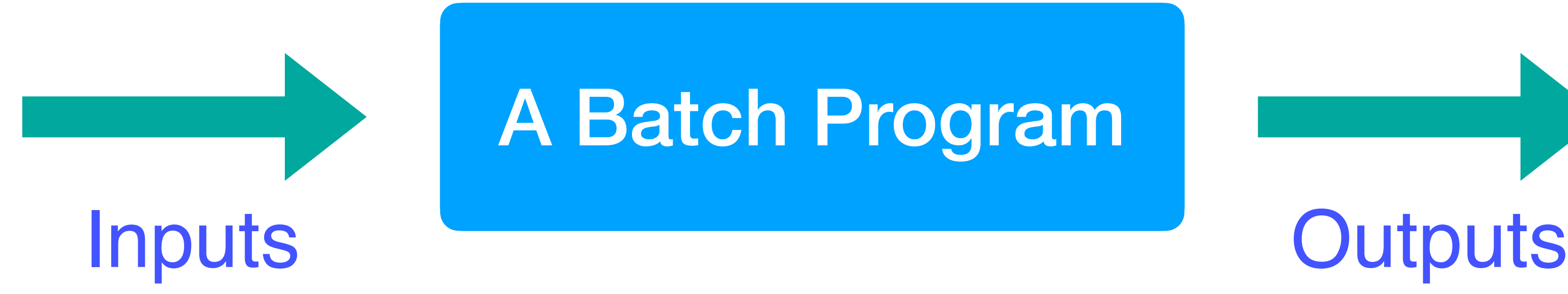

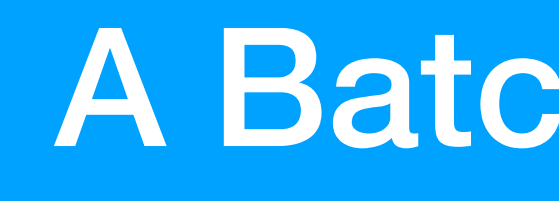

## Interactive Programs

A Interactive Program

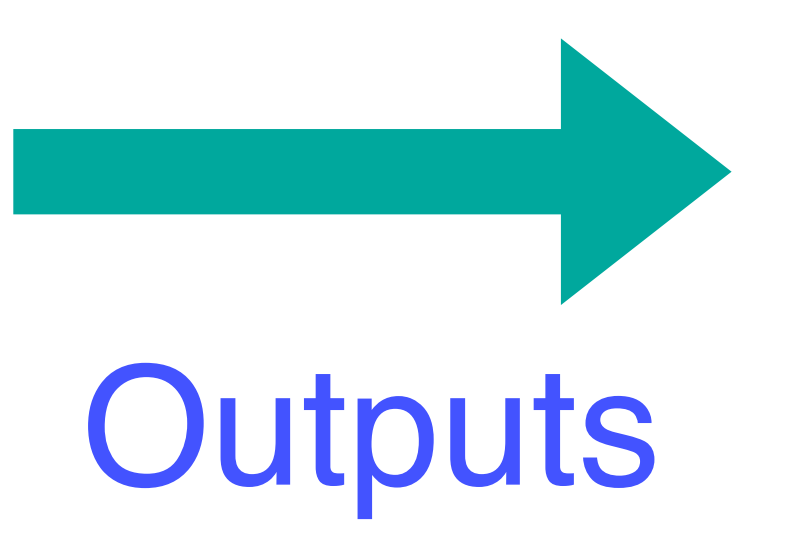

✤However, we would also like to use Haskell to write to the screen, as they are running.

interactive programs that read from the keyboard and write

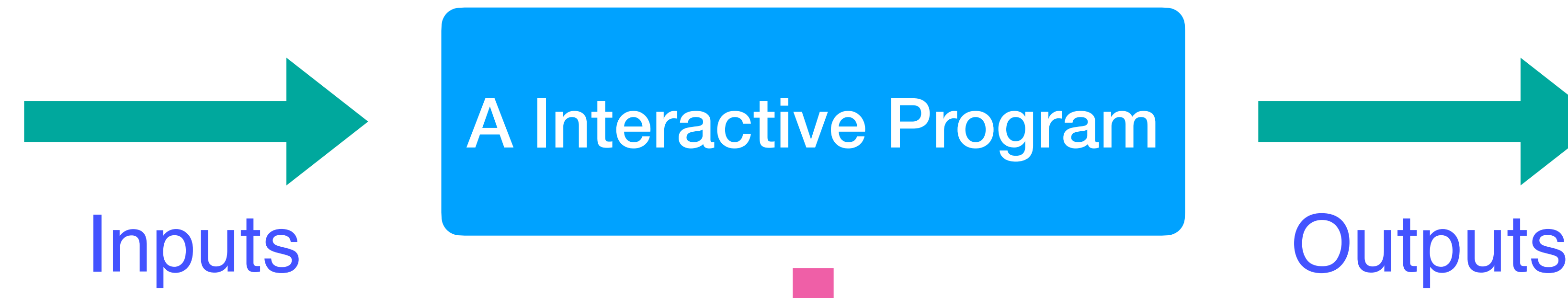

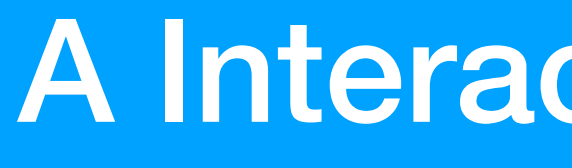

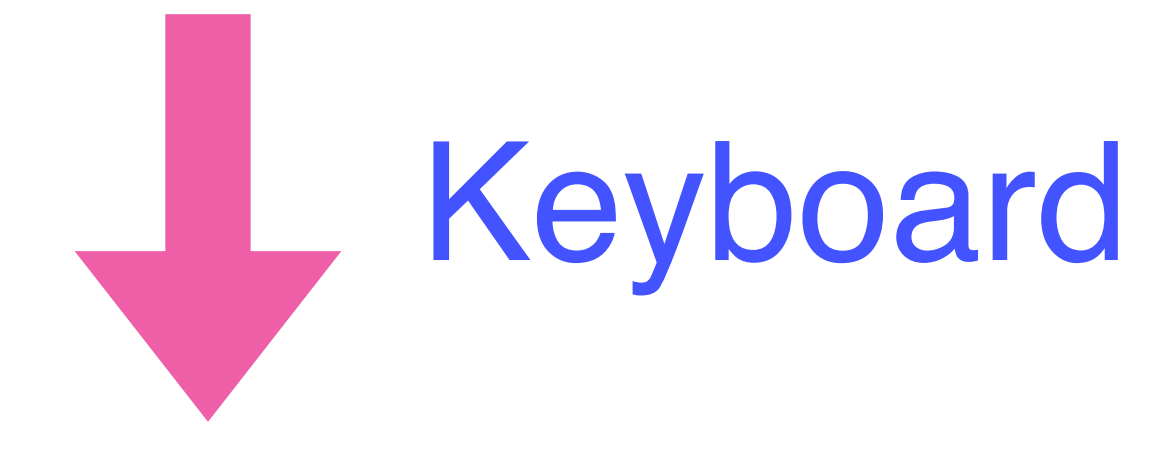

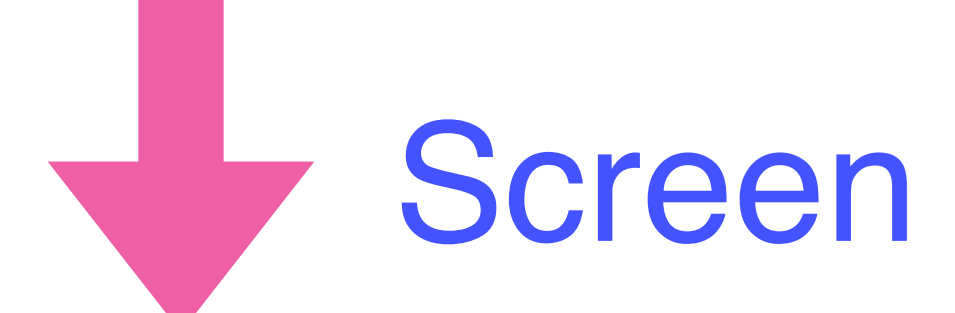

#### Interactive Programs in Haskell: Difficulties

#### ✤However, reading from the keyboard and writing to the screen are side effects:

#### ✤Haskell programs are pure mathematical functions:

#### **Haskell programs have no side effects.**

#### **Interactive programs have side effects**

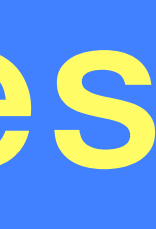

#### A solution that looks perfect

## An interactive program can be viewed as: ✴**a pure function** that - produces *a modified world* as its result.

- takes *the current state of the world* as its argument, and

**type IO = World -> World**

✤To represent a returning result in addition to performing side effects, we generalize the type to:

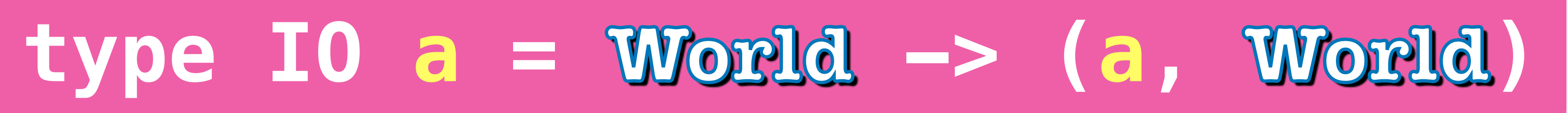

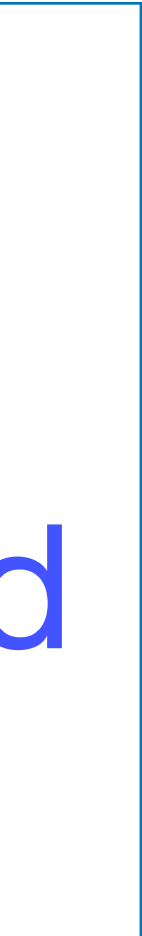

#### A solution that looks perfect

✤So, interactive programs are written in Haskell by using that may involve side effects.

- types to distinguish pure expressions from impure actions
	-

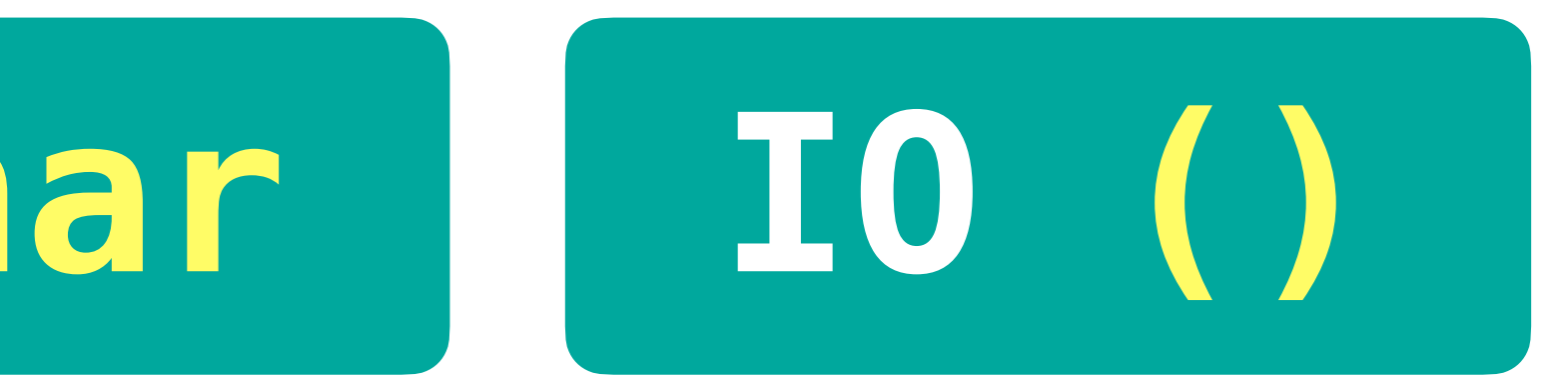

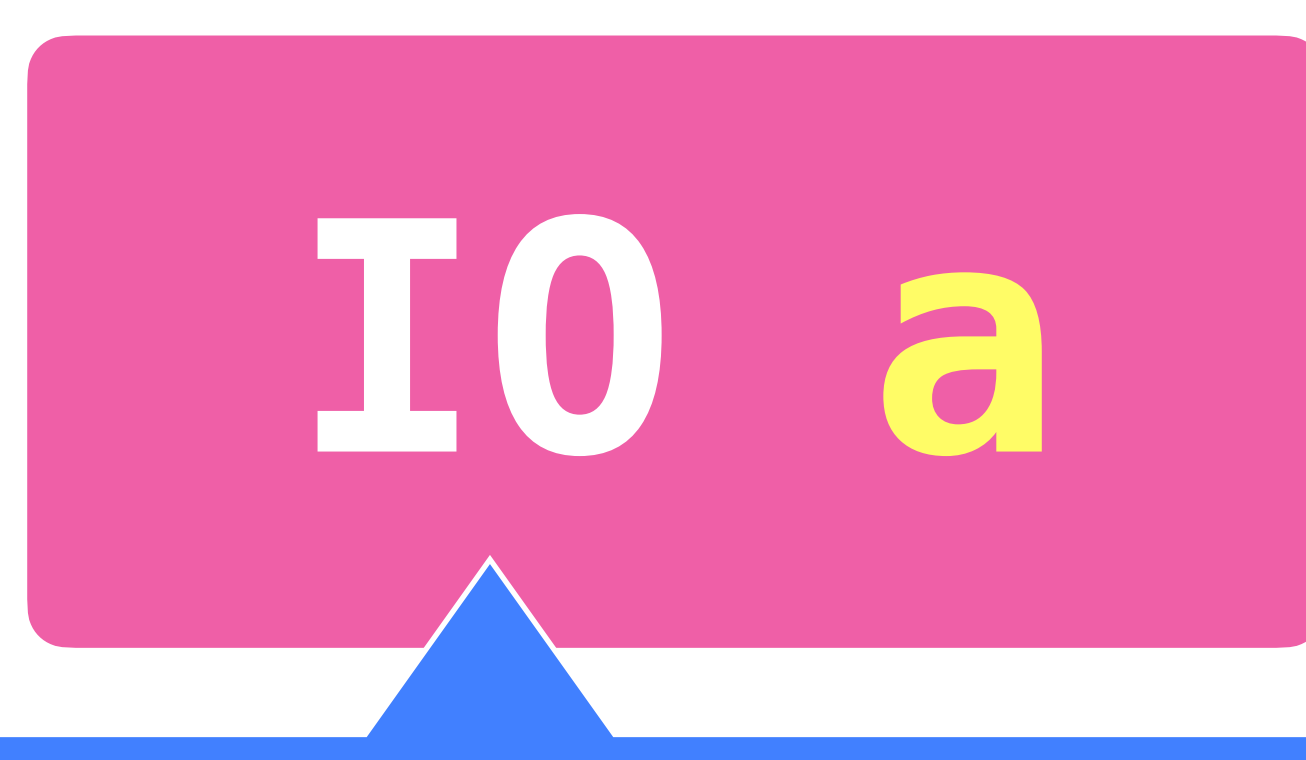

#### The type of actions that return a value of type a.

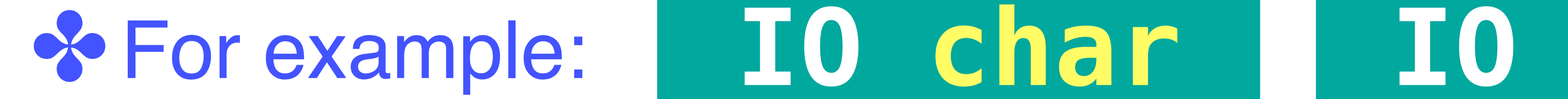

#### **Some IO Actions exported by Prelude**

\* The action getChar (1) reads a character from the keyboard, (2) echoes it to the screen, and (3) returns the character as its result value. getChar :: IO Char

and (2) returns no result value:

**\*\*** The action return v simply returns the value v, without performing any interaction :

- 
- **\*\*** The action putChar c (1) writes the character c to the screen,
	- putChar :: Char -> IO ()
		-
		-
	- return :: a -> IO a

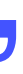

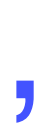

## do a sequence of actions

✤A sequence of actions can be combined as a single composite action using the keyword do. ✤For example:

act :: IO (Char,Char) act = do x <- getChar getChar y <- getChar return (x,y)

#### Reading a string from the keyboard

getLine :: IO String  $getLine = do x \leftarrow getChar$ 

- if  $x == ' \n\vee n'$  then return [] else do xs <- getLine
	- return (x:xs)

#### Some IO Actions exported by Prelude

#### Writing a string to the screen

#### putStr :: String -> IO () putStr [] = return () putStr (x:xs) = do putChar x

#### Some IO Actions exported by Prelude

- putStr xs
- Writing a string to the screen and move to a new line
	-
	- putChar '\n'

putStrLn :: String -> IO () putStrLn xs = do putStr xs

#### A Simple Example

strlen :: IO () strlen = do putStr "Enter a string: " xs <- getLine putStr "The string has " putStr (show (length xs)) putStrLn " characters"

> ghci> strlen Enter a string: Haskell The string has 7 characters

✤We can now define an action that prompts for a string to be

# entered and displays its length:

#### **& The Rules**

- One player secretly types in a word. • The other player tries to deduce the word, by entering a sequence of guess. • For each guess, the computer indicates which
- 
- 
- letters in the secret word occur in the guess. • The game ends when the guess is correct.

ghci> hangman Think of a word: Try to guess it: ? pascal  $-as-ll$ ? rust  $--$ S $---$ ? haspell has-ell ? haskell You got it!

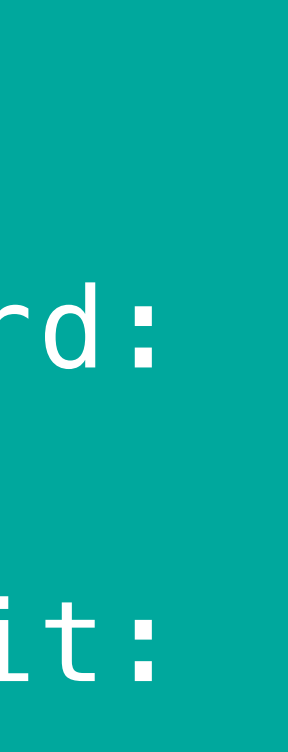

#### We adopt a top down approach to implementing hangman in Haskell, starting as follows:

hangman :: IO () hangman = do putStrLn "Think of a word: " -- get a string secretly word <- sgetLine putStrLn "Try to guess it:" play word -- play the game

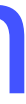

- ✤The action sgetLine reads a line of text from the keyboard,
	-
	- $x$   $\leftarrow$  getCh  $\leftarrow$  get a char without echoing

# echoing each character as a dash:

sgetLine :: IO String sgetLine = do if  $x == ' \n\cdot'$  then do putChar x return [] else do putChar '-' xs <- sgetLine return (x:xs)

## without echoing it to the screen:

#### import System. IO (hSetEcho, stdin) . . . getCh :: IO Char getCh = do hSetEcho stdin False x <- getChar hSetEcho stdin True return x

**\*\*** The action getCh reads a single character from the keyboard,

- 
- 
- 
- 
- 

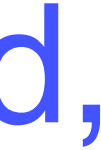

play :: String -> IO () play word = do putStr "? " guess <- getLine if guess == word then putStrLn "You got it!" else do putStrLn (match word guess) play word match :: String -> String -> String match xs ys = [if elem x ys then x else  $-$  | x  $\leftarrow$  xs] ghci> match "haskell" "pascal"  $"$ -as--ll"

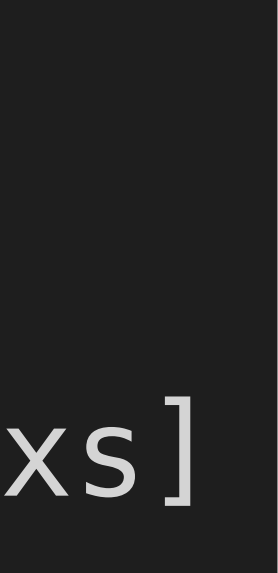

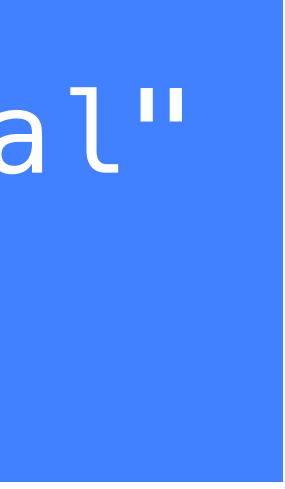

#### 应用1: Hangman 游戏

#### ✤The function play is the main loop, which requests and processes guesses until the game ends.

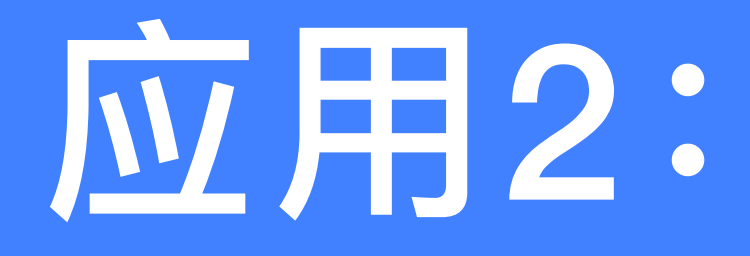

#### **& The Rules** • The board comprises five rows of stars: 1: \* \* \* \* \*

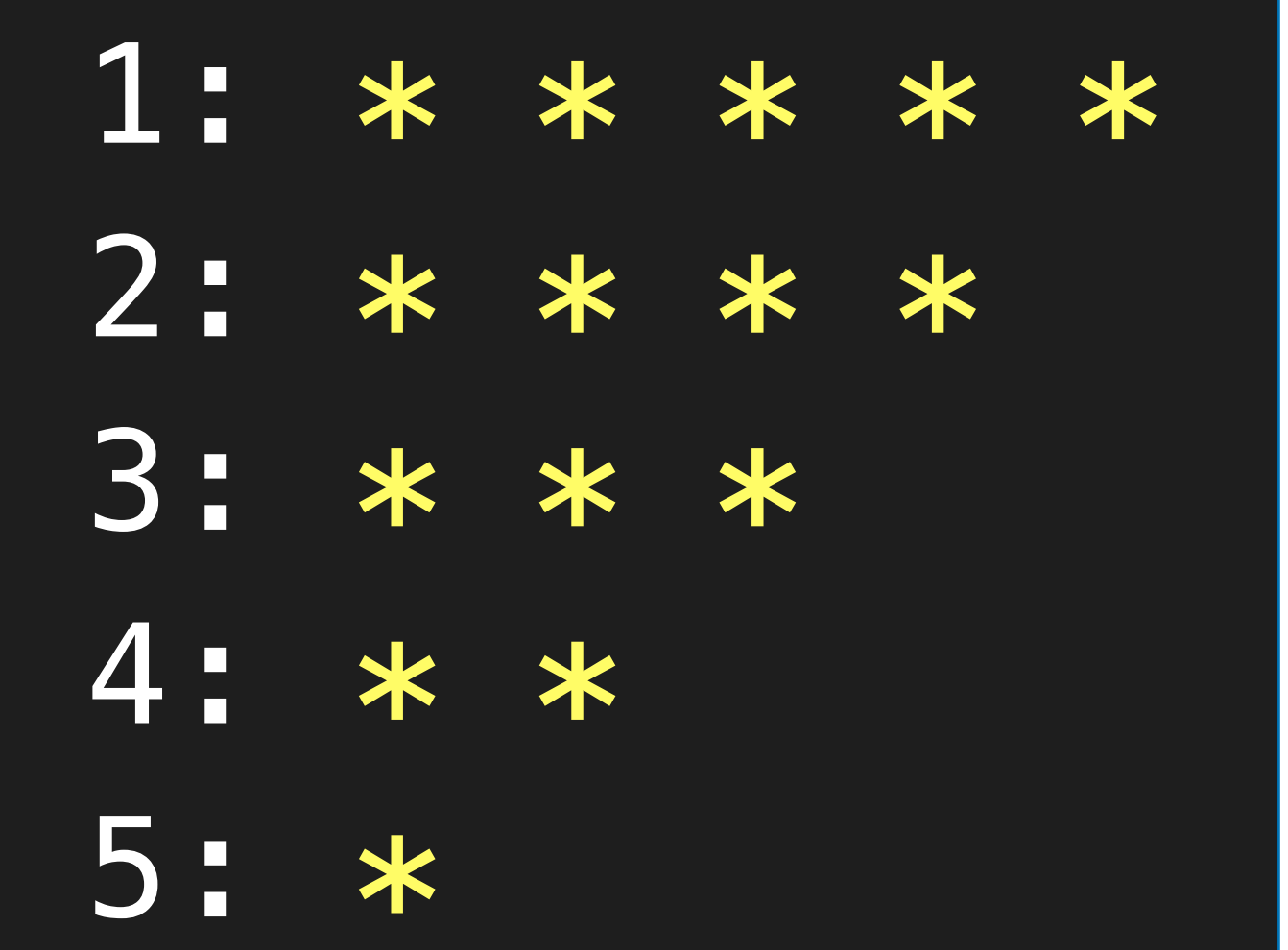

• Two players take it turn about to remove one or more stars from the end of a single row. • The winner is the player who removes the last star or stars from the board.

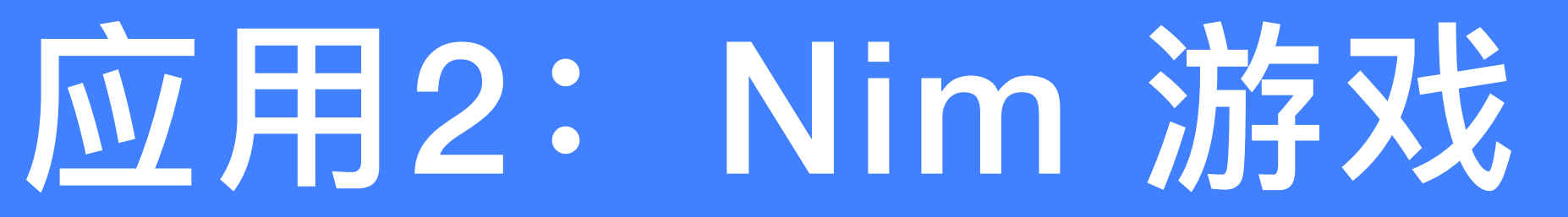

# type Board = [Int] initial :: Board initial =  $[5, 4, 3, 2, 1]$

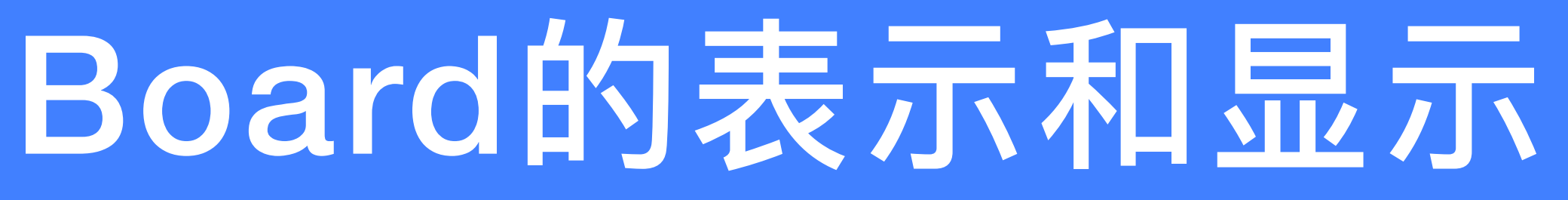

# finished :: Board -> Bool finished  $=$  all  $(== 0)$

## Board的表示和显示

#### putBoard :: Board -> IO  $putBoard$   $[a, b, c, d, e] =$ putRow 1 a putRow 2 b putRow 3 c putRow 4 d  $putRow :: Int \rightarrow Int \rightarrow 0$  () putRow 5 el putRow row num = do

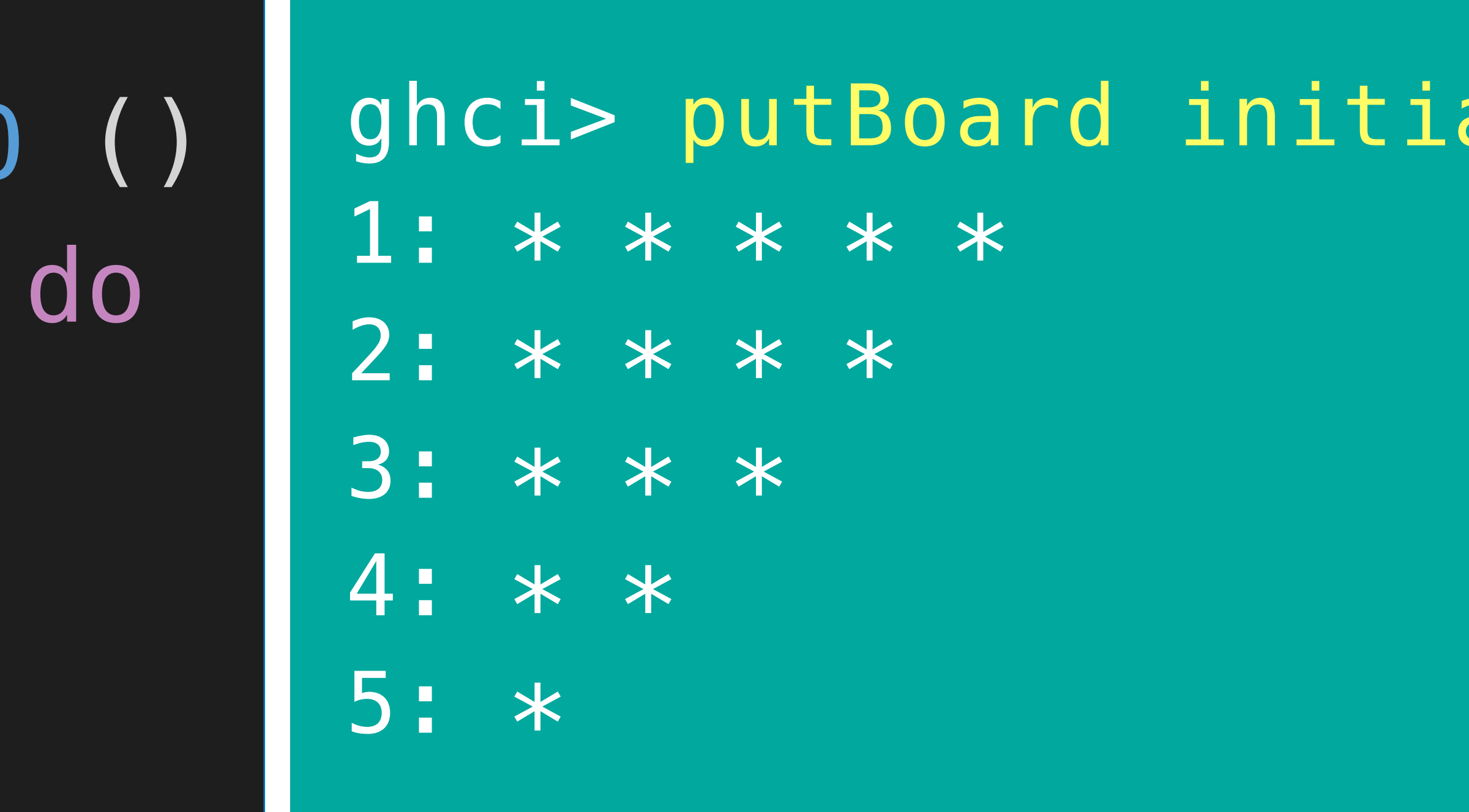

- 
- putStr \$ show row
- putStr ": "

#### putStrLn \$ concat \$ replicate num "\* "

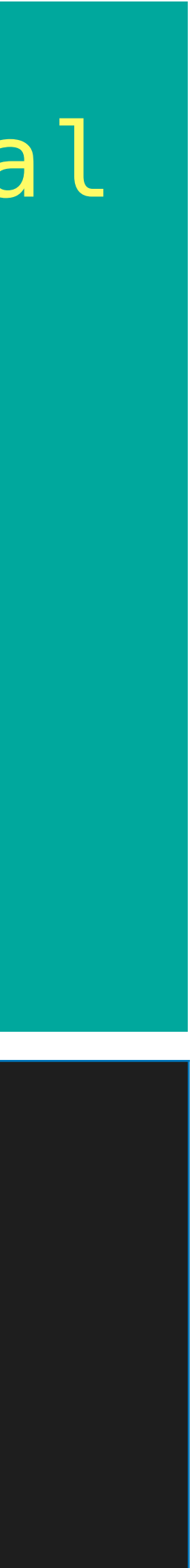

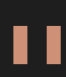

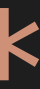

### 游戏中的一步/一次操作: 从某行删除若干个星号

#### 光||断一次操作是否合法

#### valid :: Board -> Int -> Int -> Bool valid board row del = board !! (row -1) >= del

move :: Board  $\rightarrow$  Int  $\rightarrow$  Int  $\rightarrow$  Board where update r  $n = if r == row then n - del else n$ 

#### $(1!)$  :: [a]  $\rightarrow$  Int  $\rightarrow$  a List index (subscript) operator, starting from 0 (exported by Prelude)

#### 进行—次操作

# $\lceil \textsf{move} \textsf{board} \rceil$  row del = [update r n | (r,n) <- zip [1..] board]

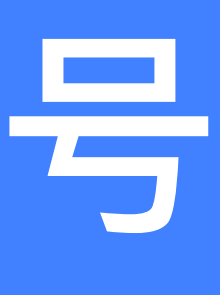

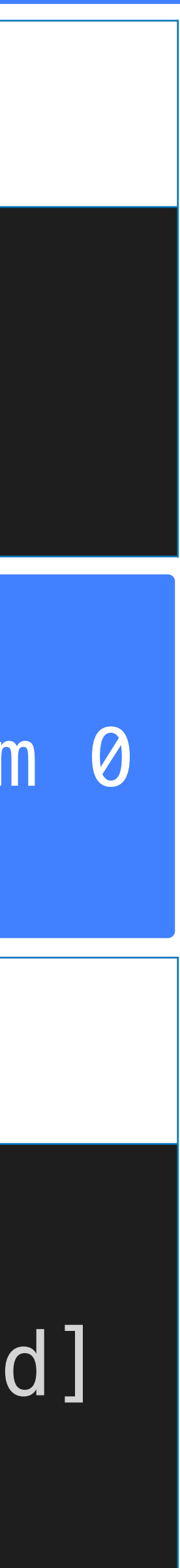

```
play :: Board \rightarrow Int \rightarrow IO() play board player = 
do newline
   putBoard board
   newline
   if finished board then
      do putStr "Player "
          putStr $ show $ next player
          putStrLn " wins!!"
   else
      do putStr "Player "
          putStrLn $ show player
         row <- getDigit "Enter a row number: "
         del <- getDigit "Stars to remove: "
          if valid board row del then
             play (move board row del) (next player)
          else
             do newline
                putStrLn "ERROR: Invalid move"
               play board player
```
#### nim :: IO ()  $nim =$  play initial 1

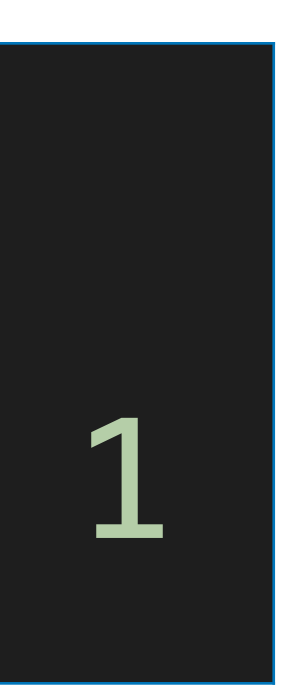

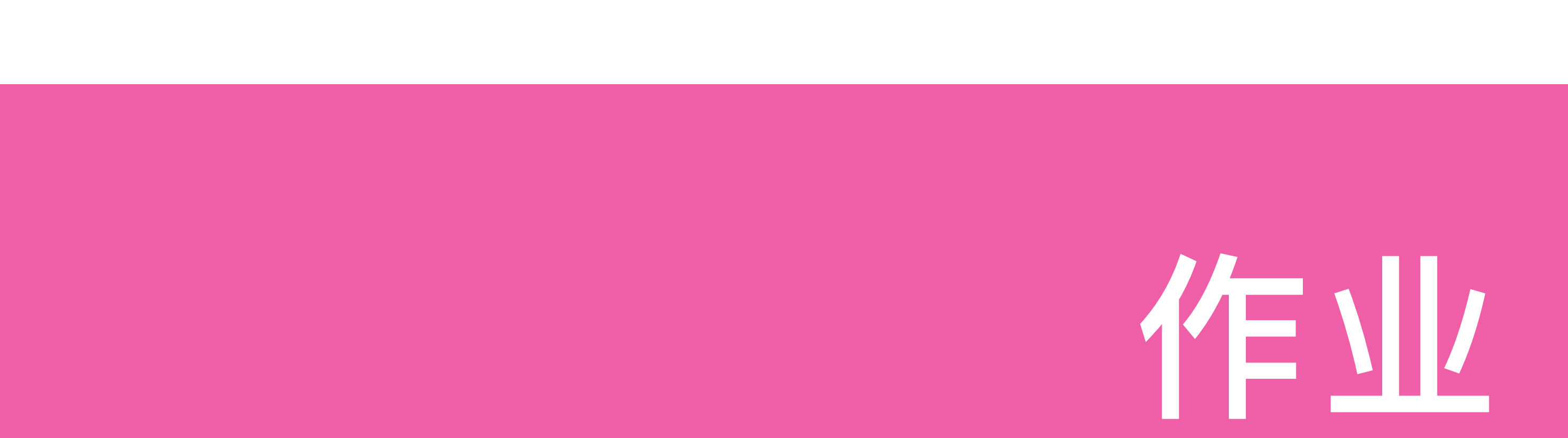

10-1 Define an action adder :: IO () that reads a given number of integers from the keyboard, one per line, and displays their sum.

For example: ghci> adder

## How many numbers? 5

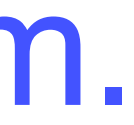

#### 10-2 Download the source codes of the two games (hangman and nim) from the following website:

#### <http://www.cs.nott.ac.uk/~pszgmh/pih.html>

read the codes carefully, and run them using ghci.

# 第10章:交互式程序设计 Interactive Programming

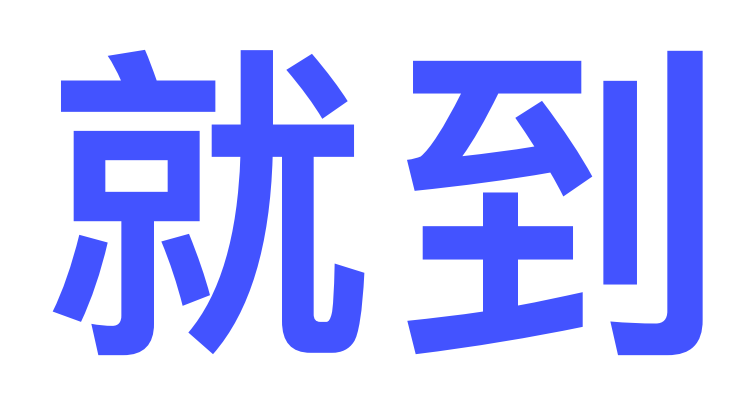

Adapted from Graham's Lecture slides

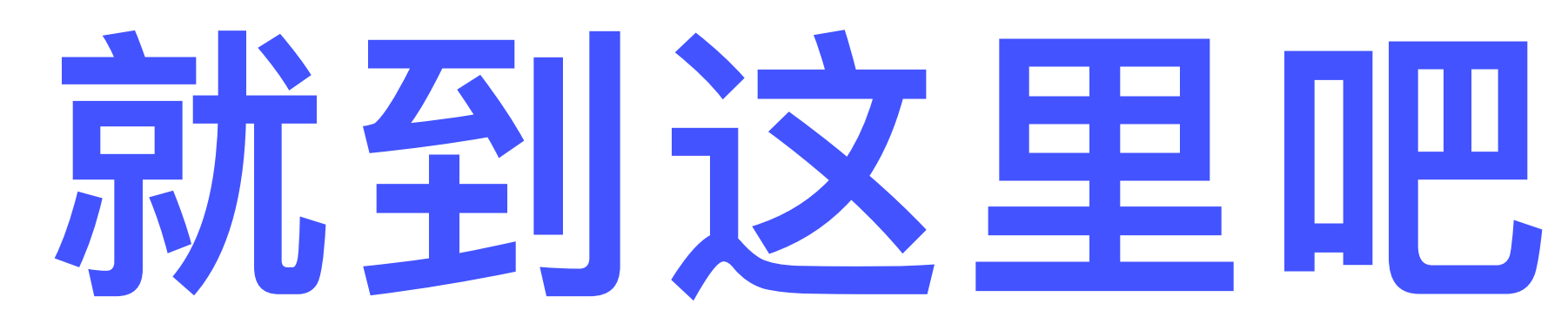

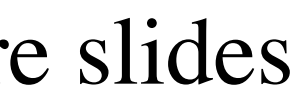